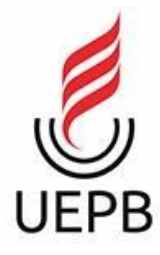

**UNIVERSIDADE ESTADUAL DA PARAÍBA CAMPUS I - CAMPINA GRANDE CENTRO DE CIÊNCIAS E TECNOLOGIA CURSO DE CIÊNCIA DA COMPUTAÇÃO**

**JOSÉ HENRIQUE RIBEIRO DE QUEIROZ**

# **PEQUENOS DESENVOLVEDORES:**

**despertando crianças para o mundo da Computação.**

**CAMPINA GRANDE - PB**

**2022**

## **UNIVERSIDADE ESTADUAL DA PARAÍBA CAMPUS I - CAMPINA GRANDE CENTRO DE CIÊNCIAS E TECNOLOGIA**

#### **JOSÉ HENRIQUE RIBEIRO DE QUEIROZ**

**Trabalho de Conclusão de Curso relacionado ao período de estágio obrigatório do discente.**

## **PEQUENOS DESENVOLVEDORES: despertando crianças para o mundo da Computação.**

Relatório de Trabalho de Conclusão de Curso apresentado ao Curso de Bacharelado em Ciência da Computação do Centro de Ciências e Tecnologia da Universidade Estadual da Paraíba, como requisito parcial à obtenção do título de Bacharel em Ciência da Computação.

**Orientadora:** Prof. Me. Cheyenne Ribeiro Guedes Isidro.

**CAMPINA GRANDE - PB**

**2022**

É expressamente proibido a comercialização deste documento, tanto na forma impressa como eletrônica. Sua reprodução total ou parcial é permitida exclusivamente para fins acadêmicos e científicos, desde que na reprodução figure a identificação do autor, título, instituição e ano do trabalho.

> $Q3p$ Queiroz, Jose Henrique Ribeiro de. Pequenos desenvolvedores [manuscrito] : despertando crianças para o mundo da computação / Jose Henrique Ribeiro de Queiroz. - 2022. 25 p. : il. colorido. Digitado. Trabalho de Conclusão de Curso (Graduação em<br>Computação) - Universidade Estadual da Paraíba, Centro de Ciências e Técnologia, 2022. "Orientação : Profa. Ma. Cheyenne Ribeiro Guedes Isidro, Coordenação do Curso de Computação - CCT." 1. Programação infantil. 2. Informática na educação. 3. Estágio supervisionado. I. Título 21. ed. CDD 005.269

Elaborada por Deivid A. M. Neves - CRB - 15/899

**BC/UEPB** 

#### JOSÉ HENRIQUE RIBEIRO DE QUEIROZ

## PEQUENOS DESENVOLVEDORES: DESPERTANDO CRIANÇAS PARA O MUNDO DA COMPUTAÇÃO

Relatório de Trabalho de Conclusão de Curso apresentado ao Curso de Bacharelado em Ciência da Computação do Centro de Ciências e Tecnologia da Universidade Estadual da Paraíba, como requisito parcial à obtenção do título de Bacharel em Ciência da Computação.

Área de concentração: Informática na Educação.

Aprovado em 05 de abril de 2022.

#### **BANCA EXAMINADORA**

Cheyeme Ribeirs S. Iridio

Prof. Me. Cheyenne Ribeiro Guedes Isidro (Orientadora) Universidade Estadual da Paraíba (UEPB)

Janderson Jason Bartosa Aguiar

Prof. Dr. Janderson Jason Barbosa Aguiar Universidade Estadual da Paraíba (UEPB)

Alanna C. O. Nontico

Prof. Me. Alanna Camylla Coêlho Monteiro Universidade Estadual da Paraíba (UEPB)

*Aos meus Pais Maria e Manoel e minha família na pessoa da minha tia Leandra Ribeiro por todo apoio, palavras de incentivo, e intercessão a Deus, DEDICO.*

#### **RESUMO**

Este relatório aborda o projeto Pequenos Desenvolvedores, realizado durante o período de Estágio Supervisionado enquanto estudante do curso de Bacharelado em Ciência da Computação. O público-alvo em questão foram alunos de uma escola pública do Ensino Fundamental em Campina Grande – Paraíba. O principal objetivo do projeto foi estimular crianças a desenvolverem seu pensamento cognitivo a fim de aperfeiçoá-lo para resolução de problemas e, em contrapartida, auxiliá-las a melhorar seu desempenho no ensino regular. Também buscou-se apresentar a área da Computação às crianças com a finalidade de despertar interesse, e quem sabe poderem trilhar esse caminho em seu futuro profissional. Usando de atividades escritas, tablets, computadores, e ferramentas multimidiáticas, foram abordadas as metodologias e técnicas de algumas disciplinas estudadas na UEPB, adequadas ao objetivo do projeto, como também foram apontados e colocados em prática estudos de alguns autores sobre o pensamento computacional e o desenvolvimento cognitivo. Cerca de 150 crianças participaram das aulas do projeto em dois anos de estágio, onde puderam aprender um pouco sobre programação. Ao final do projeto, também foi montado um pequeno laboratório de informática na escola com alguns computadores doados pela cooperativa.

**Palavras-Chave**: Programação Infantil. Informática na Educação. Estágio Supervisionado.

### **ABSTRACT**

This report addresses the Little Developers (Pequenos Desenvolvedores) project, carried out during the Supervised Internship period as a student of the Bachelor's Degree in Computer Science. The target audience in question were students from a public elementary school in Campina Grande - Paraíba. Our objective was to encourage children to develop their cognitive thinking in order to improve it for problem solving. Also to help them improve their performance in their regular education. We also sought to introduce the area of Computing to children so that it could arouse interest, and who knows, to be able to help them choose this path in their professional future. By using written activities, tablets, computers, and multimedia tools, methodologies and techniques of some subjects studied at UEPB, appropriate to the objective of the project, were also pointed out. In addition we have put into practice studies by some authors on computational thinking and cognitive development. Around 150 children attended the project classes in two years of internship, where they could learn a little bit about programming. At the end of the project, a small computer lab was also setted up in the school with a few computers donated by the cooperative..

Keywords: Children's Programming. Informatics in Education. Supervised internship.

# **SUMÁRIO**

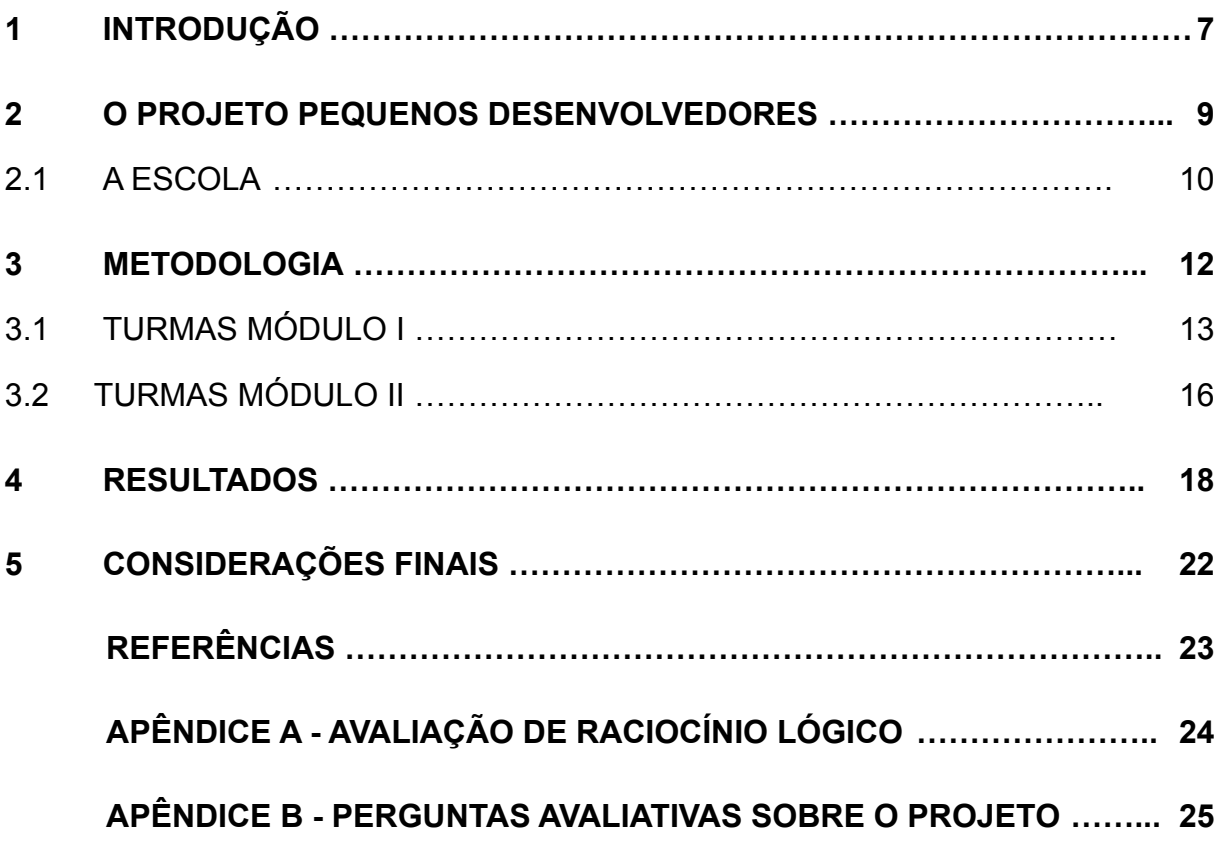

## <span id="page-8-0"></span>**1 INTRODUÇÃO**

Esse relatório aborda o desenvolvimento e implementação do Projeto Pequenos Desenvolvedores, fruto da experiência do autor enquanto aluno da Universidade Estadual da Paraíba em seu estágio supervisionado realizado na Cooperativa de Crédito Sicredi localizada na cidade de Campina Grande – PB.

O estágio aconteceu na Sicredi, no intervalo de 2016-2018, e em parceria com uma Escola Municipal de um bairro de baixa renda de Campina Grande, a cooperativa promoveu um projeto de ação social, com base em um dos pilares do cooperativismo: o interesse pela comunidade.

O projeto surgiu em 2014 e foi assumido pelo discente em 2016. Denominado Pequenos Desenvolvedores, teve o intuito de dar oportunidade e acesso à tecnologia, além de agregar conhecimento, às crianças de 7 a 12 anos, através de aulas de introdução à área da Computação. O respectivo plano de aula apresentou aos alunos desde a origem dos computadores, passando por sua evolução até ao que estas máquinas são capazes de fazer. Abordando assuntos e conceitos de introdução à computação, algoritmos e paradigmas educacionais, as crianças puderam sair da sua zona de conforto, do ensino tradicionalista, para ingressar em um ensino paralelo, totalmente diferente do que se é visto no dia a dia.

Diante disso, Zanetti e Fantacini (2016) mencionam Vygotsky (1991) e dizem que "o brincar faz parte da infância da criança; por isso, é necessário explorar esse campo dentro da sala de aula, possibilitando aos estudantes criar, inventar e interagir com os colegas, permitindo-os descobrir suas próprias habilidades."

Assim, foi trabalhado com as crianças exercícios de raciocínio lógico, exercícios em computadores e tablets com a finalidade de colocar em prática alguns dos conhecimentos teóricos aprendidos durante o curso de graduação do autor. Alguns conteúdos de componentes curriculares da graduação como Introdução à Computação, Algoritmos, Paradigmas Educacionais foram trabalhados com a finalidade de aplicar o que foi visto na universidade e trazer um bom resultado para as turmas formadas.

Wing (2006) diz que uma forma de resolver problemas é com a ajuda do pensamento computacional, o estudo em questão desenvolve um conjunto de habilidades que envolve a Ciência da Computação que podem ser desenvolvidas

por qualquer pessoa, para além de somente os profissionais de computação. Estas habilidades consistem em abstrair problemas, reconhecer padrões e resolver problemas pensando de forma heurística.

Nas seções a seguir, apresentaremos os detalhes desse projeto, a metodologia aplicada e os resultados alcançados.

#### <span id="page-10-0"></span>**2 O PROJETO PEQUENOS DESENVOLVEDORES**

Em 2014, a Sicredi tomou a iniciativa de desenvolver um projeto social para a comunidade em que ela está inserida, atendendo a um dos princípios do cooperativismo: Interesse pela comunidade.

Este projeto intitulado Pequenos Desenvolvedores foi inspirado no "Ano do Código" (Year Of Code 2014). O "Ano do Código" foi uma campanha independente e sem fins lucrativos que teve o apoio da Locaweb e da Caelum e possuía o objetivo de aproximar a programação dos interessados por tecnologia, e foi a partir daí que pudemos trazer esse objetivo para atender as crianças de um bairro carente.

Muito embora essa campanha não deixa explícita as crianças como um público-alvo, se faz necessário estimular o pensamento computacional para este grupo de pessoas. É perceptível a necessidade desta área da computação, como incentivo às demais áreas, fazendo com que as crianças se sintam estimuladas à criação, inovação e melhorando o desempenho no pensamento cognitivo.

A Sociedade Brasileira de Computação (2017), lançou um documento em conjunto com professores e Direção da Educação que traz competências e habilidades nos eixos da Computação desde a Educação Infantil até o Ensino Médio. Ele também aponta que vários países como Alemanha, Japão, Grécia, Estados Unidos da América, Finlândia e Inglaterra já adotaram o ensino de Computação nas escolas para desenvolver habilidades relacionadas à resolução de problemas complexos, bem como para proporcionar aos alunos compreensão e fluência no mundo digital.

Nesse mesmo ano de 2017 um Projeto de Lei Nº 6885/2017 presente no site legislativo da Câmara de Deputados, de autoria de um Deputado Estadual de Tocantins, pretendia alterar o art. 26 da Lei nº 9.394, de 20 de dezembro de 1996. A mesma estabelece as diretrizes e bases da educação nacional, onde alteraria para implantar a disciplina de informática educativa como uma disciplina de caráter obrigatório em todos os níveis da educação básica. Porém no ano de 2021 o projeto foi arquivado.

Por outro lado, a Base Nacional Comum Curricular (BNCC), diz em sua competência geral de número 5:

"Compreender, utilizar e criar tecnologias digitais de informação e comunicação de forma crítica, significativa, reflexiva e ética nas diversas práticas sociais (incluindo as escolares) para se comunicar, acessar e disseminar informações, produzir conhecimentos, resolver problemas e exercer protagonismo e autoria na vida pessoal e coletiva." (BNCC, 2018)

Ou seja, a partir do momento que colocamos isso no dia a dia dos alunos do ensino infantil, estamos colaborando no desenvolvimento das competências para o uso das Tecnologias Digitais da Informação e Comunicação (TDICs), mas não somente para seu uso, como também para a criação dessas TDICs.

Neste contexto, é possível entender a importância desse projeto em fazer a diferença na vida de um grupo de crianças em que muitas sequer tiveram acesso a um computador anteriormente.

#### <span id="page-11-0"></span>2.1 A ESCOLA

A Escola Municipal de Ensino Fundamental Professora Luzia Dantas está localizada no Bairro Alto Branco, em Campina Grande, e recebe crianças daquela localidade.

A instituição possui um vasto espaço composto por um ginásio poliesportivo, uma grande área de lazer para o recreio das crianças, além de ser muito bem arborizada, cheia de cuidados e enfeites pensando sempre no meio ambiente através da reciclagem de materiais descartados, como também pensando no bem-estar dos colaboradores e alunos. Na Figura 1 a seguir é possível observar a área externa da escola e o zelo do local.

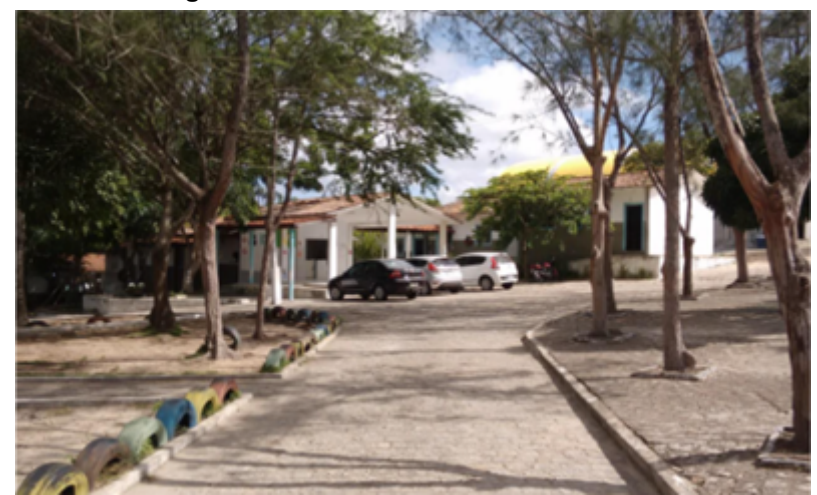

**Figura 1** - Foto da área externa da escola.

Fonte: Arquivo pessoal do autor.

O ambiente possui um número de salas capaz de comportar os alunos daquela região, além de contar com um conjunto de profissionais que se mostraram à disposição para o que fosse necessário na realização dos Pequenos Desenvolvedores.

A E.M.E.F Professora Luzia Dantas foi escolhida por um dos diretores da Sicredi da época, sem nenhum pré-requisito além do fato de ser em uma região humilde de Campina Grande. O projeto foi realizado em uma das salas construídas para o ensino regular/tradicional com todos os seus materiais fornecidos pela cooperativa.

Descreveremos na próxima seção os detalhes de execução do projeto.

#### <span id="page-13-0"></span>**3 METODOLOGIA**

O público-alvo foram alunos na faixa etária de 7 a 12 anos que estudam na E.M.E.F Professora Luzia Dantas, onde os únicos pré-requisitos requeridos à escola é que eles soubessem pelo menos ler e escrever para que conseguissem lidar com os desafios propostos.

Foram formadas duas turmas de 10 (dez) alunos que durante três meses assistiram às aulas do projeto. Com o auxílio das professoras, a diretora formou as turmas onde os critérios de seleção foram inicialmente as boas notas, frequência escolar e o bom comportamento. Entretanto observou-se a necessidade de colocar alunos com baixo rendimento e que não fossem tão interessados no ensino regular, como forma de incentivá-los e assim servir de exemplo para os demais colegas.

As aulas foram ministradas no horário oposto às aulas da escola, duas vezes na semana, com duração de 90 (noventa) minutos cada turma, somando-se 36 (trinta e seis) horas de curso. As turmas foram ministradas das 8h30min às 10h00min e de 10h00min às 11h30min.

Para o plano de aula, criamos o Módulo I e o Módulo II. Um deles trouxe Introdução à Informática Básica e primeiras abordagens de Programação, enquanto o outro módulo mais avançado foi aplicado para alunos que obtiveram os melhores desempenhos do Módulo I.

Os instrumentos utilizados pelo instrutor foram datashow, notebooks, tablets e caixa de som fornecidos pela cooperativa, além do acesso à Internet já instalado no próprio prédio da Escola, fornecido pelo Governo Municipal.

Destes instrumentos citados, a cooperativa forneceu 05 (cinco) notebooks e 10 (dez) tablets para as turmas, além de todo material impresso que foi necessário para atender à demanda. O instrutor em todos os dias de aula montava e desmontava a estrutura em uma das salas de aula, uma vez que a escola não possuía um laboratório de informática e desse modo era possível lecionar para todas as crianças participantes.

Um dos objetivos de utilizar apenas 05 (cinco) computadores tendo 10 (dez) alunos foi o fato de se trabalhar em duplas, pois o intuito é despertar nos alunos o companheirismo de que juntos podem crescer e com propriedade argumentar quando os pensamentos forem diferentes, a fim de debatê-los. Veiga (2000) fala quanto a essas relações:

> "Nos grupos formados com objetivos educacionais, a interação deverá estar sempre provocando uma influência recíproca entre os participantes do processo de ensino, o que me permite afirmar que os alunos não aprenderão apenas com o professor, mas também através da troca de conhecimentos, sentimentos e emoções dos outros alunos." (VEIGA, 2000, p.105).

Na Figura 2 é possível observar o registro de um dos momentos em que foram realizadas atividades em dupla com os alunos.

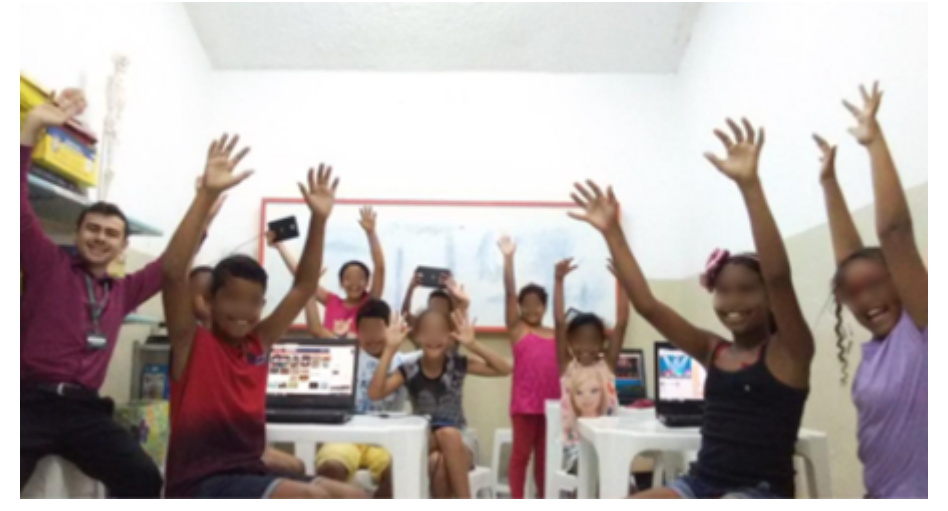

**Figura 2** - Turma trabalhando em dupla exercícios propostos.

Fonte: Arquivo pessoal do autor.

### <span id="page-14-0"></span>3.1 TURMAS MÓDULO I

No Módulo I, a ementa iniciou com atividades de raciocínio lógico a fim de estimulá-los a pensar diferente do que é visto no dia a dia. Um exemplo dessas atividades está contido no Apêndice A. Para ilustrar as atividades desenvolvidas, na Figura 3 temos o registro da turma resolvendo exercícios de raciocínio lógico.

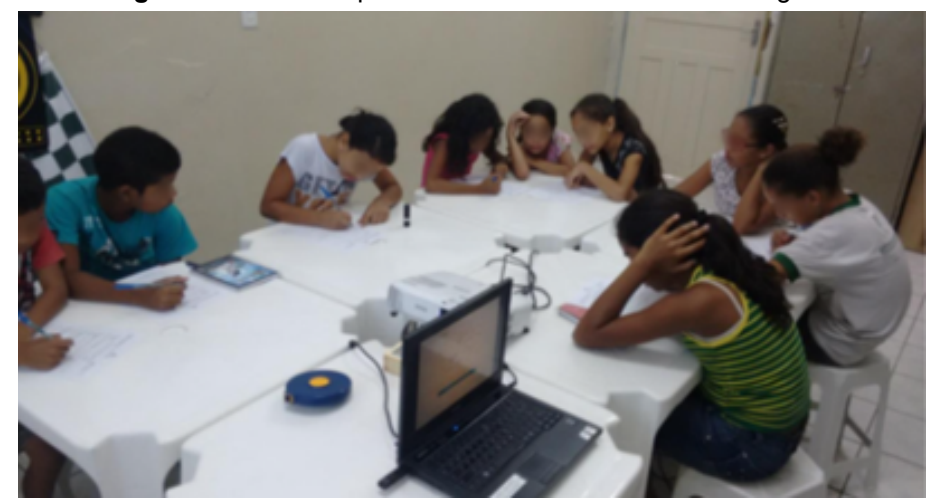

**Figura 3** - Turma respondendo exercício de raciocínio lógico.

Fonte: Arquivo pessoal do autor.

Em seguida apresentamos a história de como surgiu os computadores e sua evolução, bem como discutimos o que podemos fazer com o computador. Utilizamos uma forma lúdica ao público infantil, para que eles pudessem compreender da melhor forma toda essa novidade, conforme pode ser visto na Figura 4. Mostramos também como um computador é composto, destacando os periféricos, I/O e funções dos seus componentes.

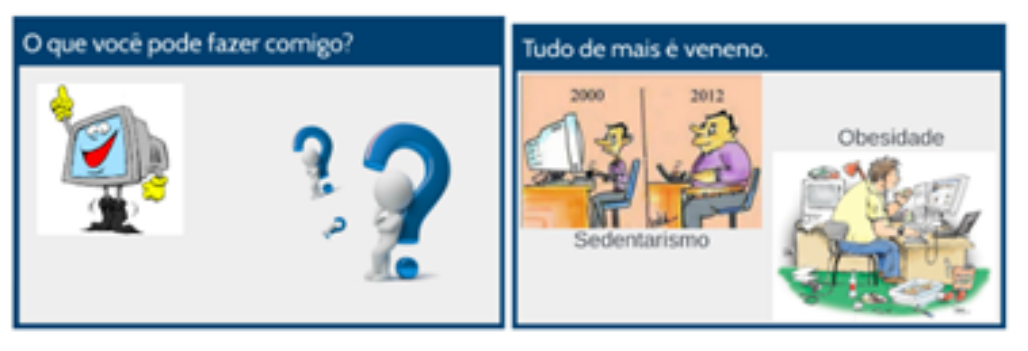

**Figura 4 -** Slides sobre introdução a computação.

Fonte: Arquivo pessoal do autor.

A Figura 5 contém um exemplo dos slides utilizados na aula de conceito de algoritmos.

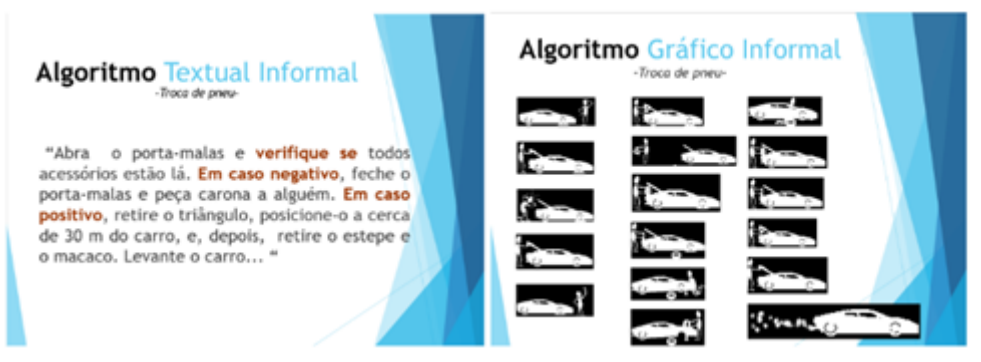

**Figura 5** - Slides sobre conceitos de algoritmos.

Fonte: Arquivo pessoal do autor.

Além desses temas, foram ensinados os conceitos de programação em blocos para que por fim pudessem produzir seus primeiros mini-projetos.

Os exercícios de atividades em blocos são desenvolvidos pelo Scratch<sup>1</sup>, conforme Figura 6.

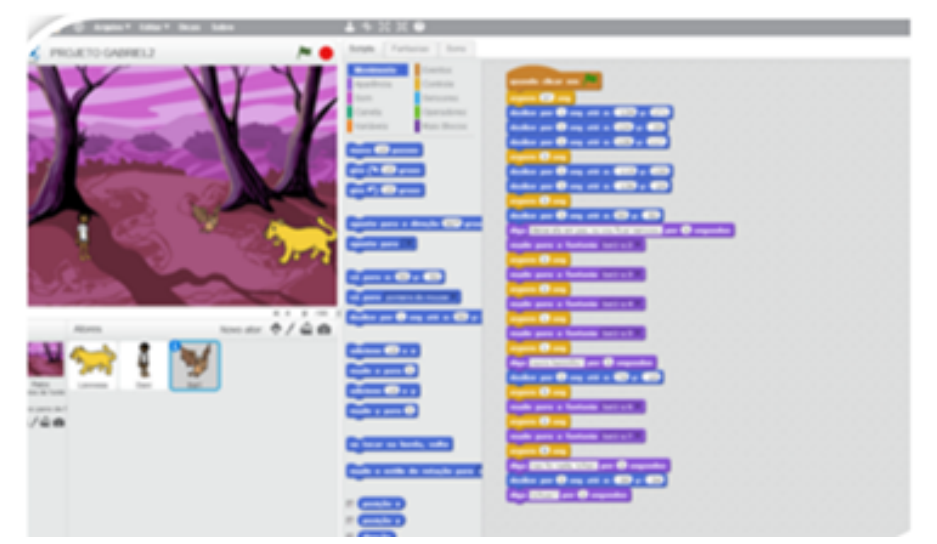

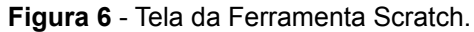

Fonte: http://scratch.mit.edu/.

Através dessa ferramenta os alunos podem produzir histórias de acordo com sua criatividade. Pode-se modificar um plano de fundo, inserir os mais diversos personagens (pessoas, animais, objetos, transportes…), além de fazê-los se movimentar e colocar músicas de fundo durante o enredo. São trabalhados também, laços de repetição, condicionais, variáveis, cálculos matemáticos, ângulos de direção (onde fazem os personagens se locomover), dentre outras funcionalidades.

<sup>1</sup> MIT. Scratch. Massachusetts Institute of Technology. Disponível em: https://scratch.mit.edu/. Acesso em: 23 fev. 2022.

Para cada dia de aula um tema é debatido e apresentado no contexto real e aplicado com adaptações no contexto de programação.

Além dos computadores fornecidos pela cooperativa, ela fornece também tablets para enriquecer ainda mais o conhecimento dos alunos. Uma outra ferramenta utilizada neste módulo e que foi aplicada ao objeto em questão é o aplicativo Lightbot<sup>2</sup>.

Com ele é possível fazer um Robô (personagem do aplicativo) sair do seu ponto de origem, percorrer um caminho ultrapassando alguns obstáculos e resolvendo alguns problemas que vão se deparando na trilha. Nele é possível usar instruções de rotação para direita, rotação para esquerda, pular, além de pensar muito na busca de resolver a fase utilizando dois laços de repetição que surgem nas últimas fases para que possa "zerar" o jogo.

Por fim, concluímos o módulo I com um questionário avaliativo que pode ser consultado no Apêndice B.

#### <span id="page-17-0"></span>3.2 TURMAS MÓDULO II

Depois dessa primeira fase, temos o MÓDULO II. Como pré-requisitos para fazer parte desta turma, é preciso que o aluno tenha concluído com um bom grau de aproveitamento, para que a própria criança não fique desestimulada a participar, pois o grau de dificuldade aqui é um pouco maior.

A seleção dos alunos parte do próprio instrutor do Projeto através de notas parciais obtidas, no decorrer dos exercícios feitos durante o período do módulo I. Essas notas são apenas para o conhecimento do instrutor de como anda o desempenho de cada aluno e observando como anda o nível de todos os demais da turma, a fim de dar uma atenção maior e procurar o porquê de não evoluir conforme esperado. Aqui a ferramenta trabalhada para a produção dos mini-projetos foi o AppInventor<sup>3</sup>, como pré-requisito para seu uso se faz necessária a conexão com a internet, pois a ferramenta está hospedada na WEB. Na Figura 7 podemos observar o exemplo da interface da ferramenta em questão.

**Figura 7 -** Tela da ferramenta AppInventor.

 $^2$  LightBot. 2017. LightBot Inc. Disponível em: https://lightbot.com/. Acesso em: 23 fev. 2022.

<sup>&</sup>lt;sup>3</sup> MIT. App Inventor. Massachusetts Institute of Technology. Disponível em: http://appinventor.mit.edu/. Acesso em: 10 jul. 2021.

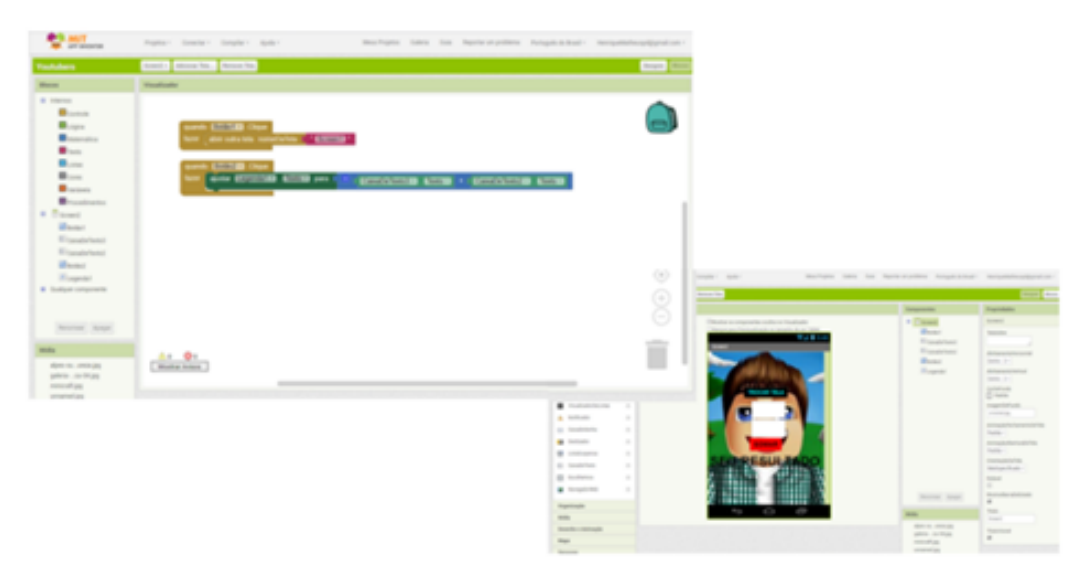

Fonte: https://appinventor.mit.edu/.

Nessa ferramenta é possível produzir telas para aparelhos mobile, neste caso, os tablets. As crianças puderam criar telas através do clicar-arrastar de elementos na tela (botões, campos de textos, animações, plano de fundo), e em background fazer a codificação de cada botão. Algumas das múltiplas funcionalidades é fazer com que a ferramenta transite com animação entre telas, integração com a internet, além de produzir tais projetos exclusivamente com a programação em blocos, dentre outros fatores.

O projeto final desse Módulo II se deu com a produção de uma calculadora simples e com trocas de tela e outros detalhes de acordo com a criatividade de cada um, desenvolvida para Android através da programação em blocos com interface bem intuitiva.

#### <span id="page-19-0"></span>**4 RESULTADOS**

Ao final de cada formação de turmas, foi feita uma culminância com torta, guloseimas e certificados, com a finalidade de mostrar aos alunos que eles conseguiram chegar ao fim daquele desafio. Esta confraternização foi o ápice do projeto. Nela convidamos a gestora escolar, a inspetora, e como representante da Cooperativa, a secretária executiva. Na ocasião foi apresentado o projeto final dos alunos, onde os professores viram de perto o trabalho feito pelas crianças, conforme Figura 8. Na Figura 9 temos o registro da entrega dos certificados de conclusão do curso. Outros registros realizados ao longo do projeto podem ser observados na Figura 10.

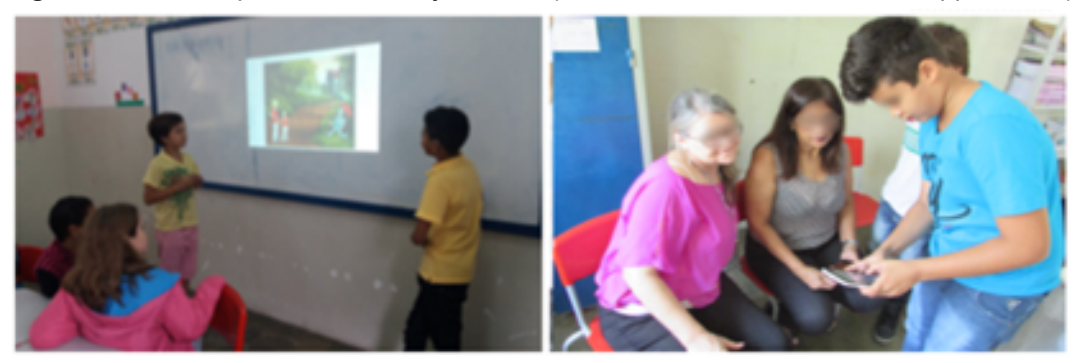

**Figura 8 -** Alunos apresentando Projeto Final (Módulo I - Scratch, Módulo II - AppInventor).

Fonte: Arquivo pessoal do autor.

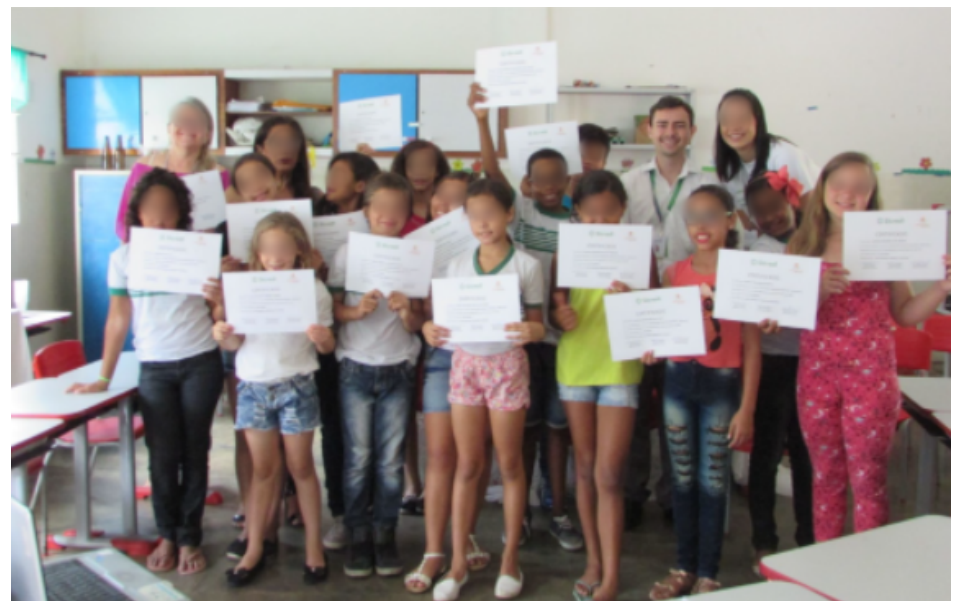

**Figura 9 -** Entrega dos certificados para os alunos.

Fonte: Arquivo pessoal do autor.

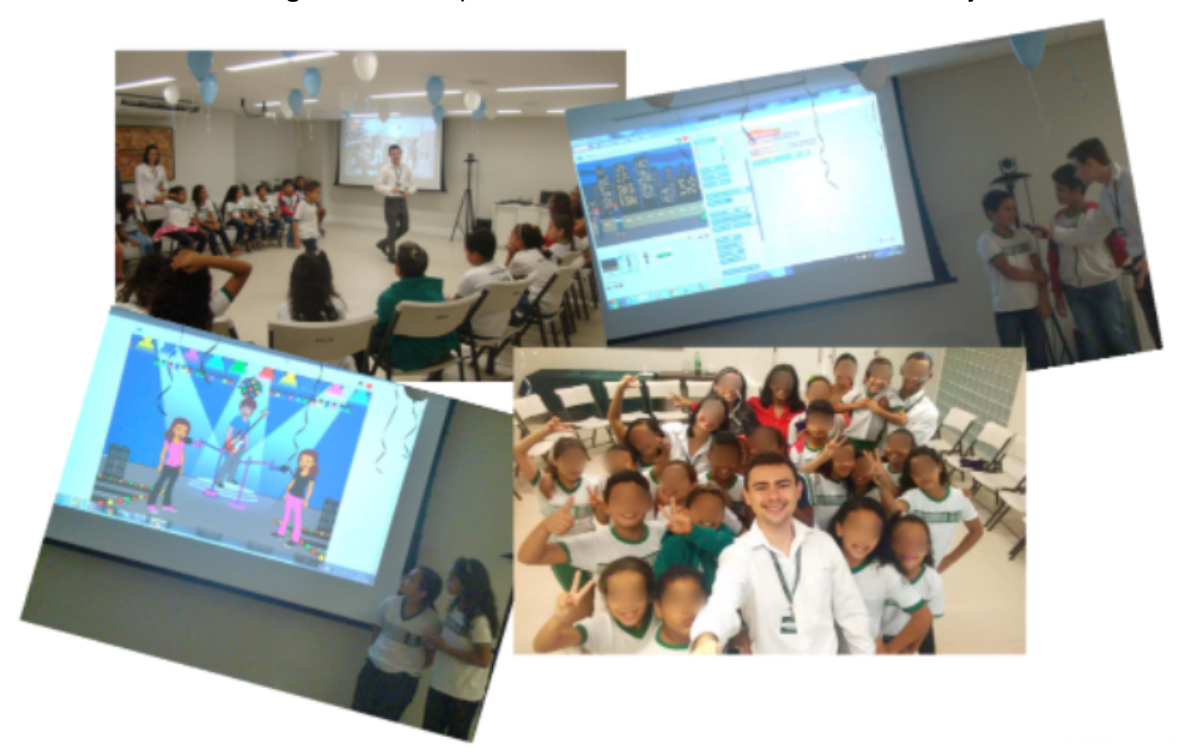

**Figura 10** - Compilado de fotos de outros momentos do Projeto.

Fonte: Compilação do autor. Arquivo pessoal.

Em discurso, a gestão escolar afirmou o quão positivo foi o projeto para os alunos mostrando melhor desempenho em outras disciplinas, melhoria comportamental, automotivação no que diz respeito a conseguir alcançar os desafios e superar suas próprias expectativas. O que antes parecia impossível para elas, pois muitas delas nunca tinham usado um computador, hoje pode-se dizer que conseguiram desenvolver uma história cheia de animações e de personagens que se conversam. O que antes estava adormecido pela falta de oportunidade, hoje consegue-se ver que são capazes de ir muito além do que imaginam.

Dois pontos negativos que podemos elencar nesta experiência é o fato de que não havia um espaço exclusivo para as aulas de informática. As mesas e cadeiras eram montadas em filas todas de frente pro quadro (uma sala de aula tradicional), além de que se fazia necessário montar e desmontar a infraestrutura de extensões de energia, carregadores, notebooks e data show, todos os dias de aula. Outro ponto é o fato de não ter registrado um "antes e depois" que pudesse mostrar o quão os alunos evoluíram, e o quão positivo foi para estes. Embora os depoimentos de diretora, professoras e dos próprios alunos nos deixassem com sentimento de objetivo alcançado, cabe deixar a observação para uma próxima experiência articular algo mais concreto neste sentido. Pensa-se fazer uma avaliação quantitativa comparativa entre os alunos participantes e alunos não participantes, questionário objetivo e subjetivo quanto ao projeto, a área computacional, perspectivas e objetivos se foram alcançados.

No último ano do Projeto (dezembro de 2019), buscando sanar um dos pontos negativos, o instrutor articulou junto a cooperativa, de criar um pequeno laboratório de informática para a escola, com a finalidade de oportunizar ainda mais os alunos e professores para o desenvolvimento de suas atividades além de que pudesse dar prosseguimento ao projeto através desses computadores e não mais pelo notebooks. Aproveitamos um ambiente em que a escola não fazia uso, e computadores que estavam obsoletos, foram montados; peças e cabos que estavam faltando foram providenciados para que todos os computadores estivessem 100% operacional, naquela instituição de ensino. A partir dali existiria um laboratório para as aulas de programação e para demais fins de pesquisa e estudo, entretanto, acometeu-se a pandemia da COVID-19 o que nos foi impedido de iniciar novos trabalhos com as crianças. Na Figura 11 observamos o laboratório em sua fase inicial.

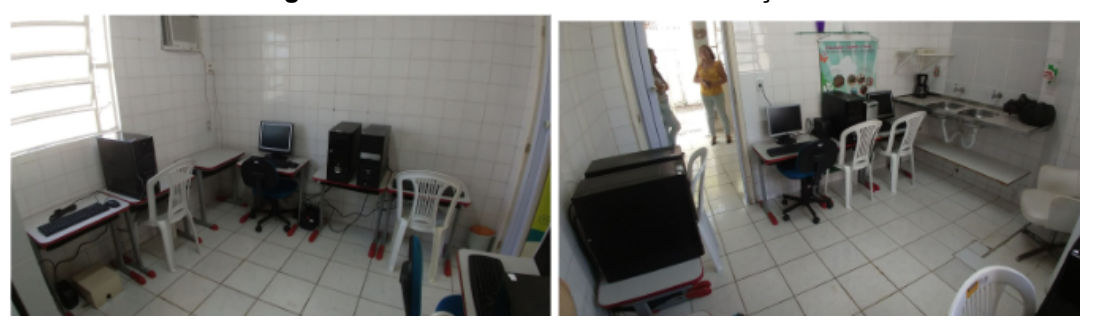

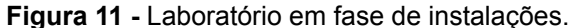

Fonte: Arquivo pessoal do autor.

O Projeto Pequenos Desenvolvedores teve grande repercussão ao longo desses anos. No ano de 2015 ganhou 2º lugar na Premiação Grandes Ideias em um Evento de reconhecimento de projetos das Cooperativas Sicredi NNE. Em seguida, participamos de duas matérias de TV local, conforme registro na Figura 12. Além disso, fomos capa e matéria da Revista Sescoop em 2019 (revista de nível nacional que foi distribuída a todas as cooperativas), conforme Figura 13 com um compilado das páginas da revista. Também foi realizada uma matéria especial nas redes

sociais feita pelo OCB (Organização das Cooperativas Brasileiras) e por fim, houve a efetivação do estagiário na empresa após o término do contrato.

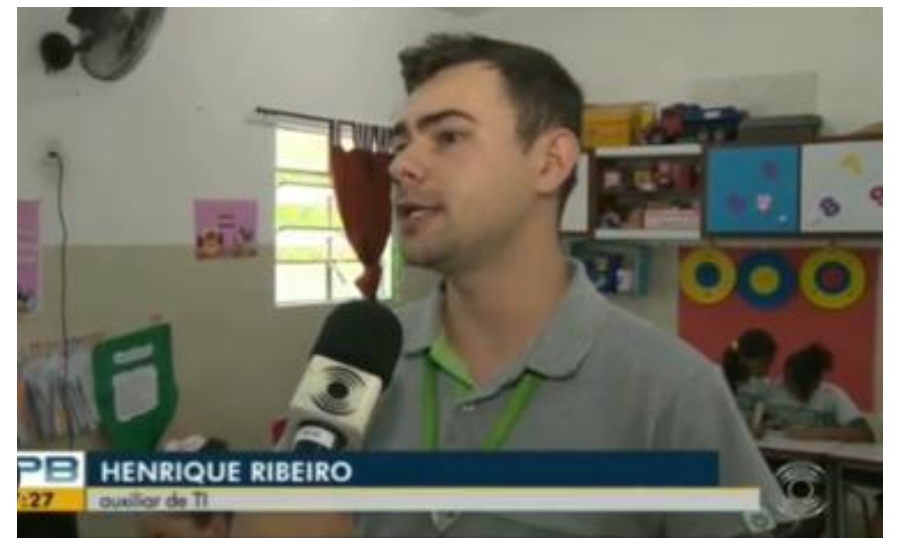

**Figura 12 -** Entrevista sobre o Projeto.

Fonte: Screenshot da matéria realizada pelo autor.

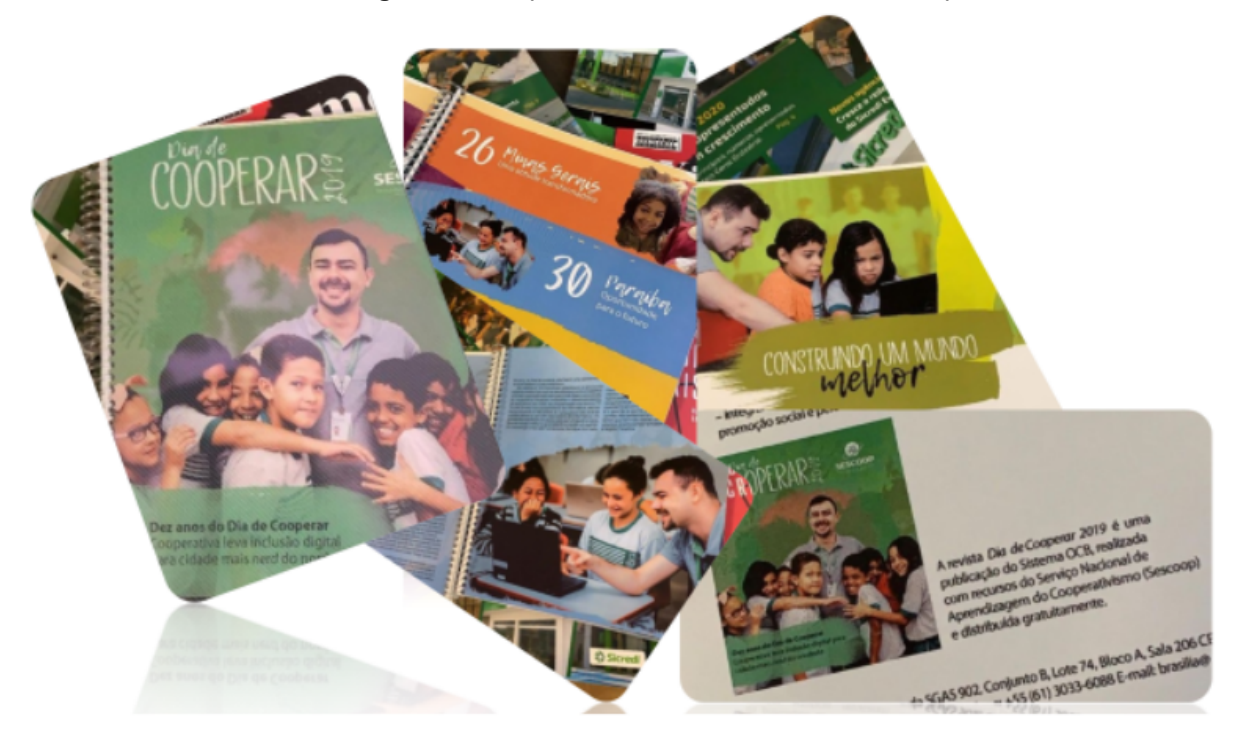

**Figura 13 -** Capa e matéria de Revista do Sescoop.

Fonte: https://diac.somoscooperativismo.coop.br/downloads.

### <span id="page-23-0"></span>**5 CONSIDERAÇÕES FINAIS**

Através da programação, as crianças puderam descobrir o poder da Ciência da Computação, mudando sua maneira de pensar sobre o assunto e descobrindo mais uma área que poderão ingressar futuramente no mercado de trabalho.

A inclusão digital precisa estar cada vez mais presente na vida de todas as pessoas, especialmente das crianças. Essa era digital as torna mais dependentes das tecnologias, que por consequência permite sua evolução mental e comportamental, e assim no seu dia a dia, auxilia na vida pessoal e futuramente profissional.

Diante disso, é preciso deixar claro que o ensino de programação e suas tecnologias é um ensino complementar, onde ajuda os alunos com a finalidade de que evoluam e consigam resolver seus problemas na vida real com estratégias, e em curto espaço de tempo.

O estágio e o Projeto Pequenos Desenvolvedores colaboraram não só para o crescimento profissional, como também pessoal do instrutor. Houve muito envolvimento de todo corpo escolar, apoio da cooperativa, e carinho por parte dos alunos para com o instrutor. O carinho das crianças expresso em uma bala, uma bola de gude, um abraço dado ao instrutor, pôde mostrar que o objetivo foi alcançado e superado as expectativas.

Esses 6 anos de existência do Projeto, sendo 4 anos do instrutor, plantou uma semente no aprendizado de cada aluno. Foi preciso encerrar suas atividades em 2019 pelo momento pandêmico que acometeu devido à COVID-19. Ainda não se sabe se a cooperativa dará continuidade para formações de mais turmas. Em contrapartida, espera-se que com esse relatório que descreve o Projeto Pequenos Desenvolvedores, sirva de inspiração para muitas instituições, sejam elas públicas ou privadas, como forma de estimular alunos das mais diversas idades, do bairro mais nobre ao mais humilde, à prática da programação que tem muito a crescer e expandir-se ao redor do mundo.

## **REFERÊNCIAS**

<span id="page-24-0"></span>BNCC. **Tecnologias Digitais da Informação e Comunicação no contexto escolar: possibilidades**. 2018. Disponível em:

<http://basenacionalcomum.mec.gov.br/implementacao/praticas/caderno-de-praticas/ aprofundamentos/193-tecnologias-digitais-da-informacao-e-comunicacao-no-context o-escolar-possibilidades> Acesso em 17 de mar. 2022.

Portal da Câmara dos Deputados. **Projeto de Lei 6885/2017.** 2017. Disponível em: <https://www.camara.leg.br/proposicoesWeb/fichadetramitacao?idProposicao=21234 40> Acesso em 17 de mar. 2022.

Sociedade Brasileira de Computação. **Referenciais de Formação em Computação: Educação Básica.** 2017. Disponível em: <https://www.sbc.org.br/noticias/10-slideshow-noticias/1996-referenciais-de-formaca o-em-computacao-educacao-basica>. Acesso em 01 mar. 2022.

VEIGA, I.P.A., **Técnicas de Ensino: Por que não?.** Campinas: Papirus, 2000.

WING, JM. **Pensamento computacional.** 2006. Comunicações da ACM, 49 (3), 33-35.

ZANETTI, Monise; FANTACINI, Renata Andrea Fernandes. **A importância do lúdico na educação infantil.** 2016. Educação: Batatais, Minas Gerais, v.6, n.4, p.87-107.

# <span id="page-25-0"></span>**APÊNDICE A - AVALIAÇÃO DE RACIOCÍNIO LÓGICO**

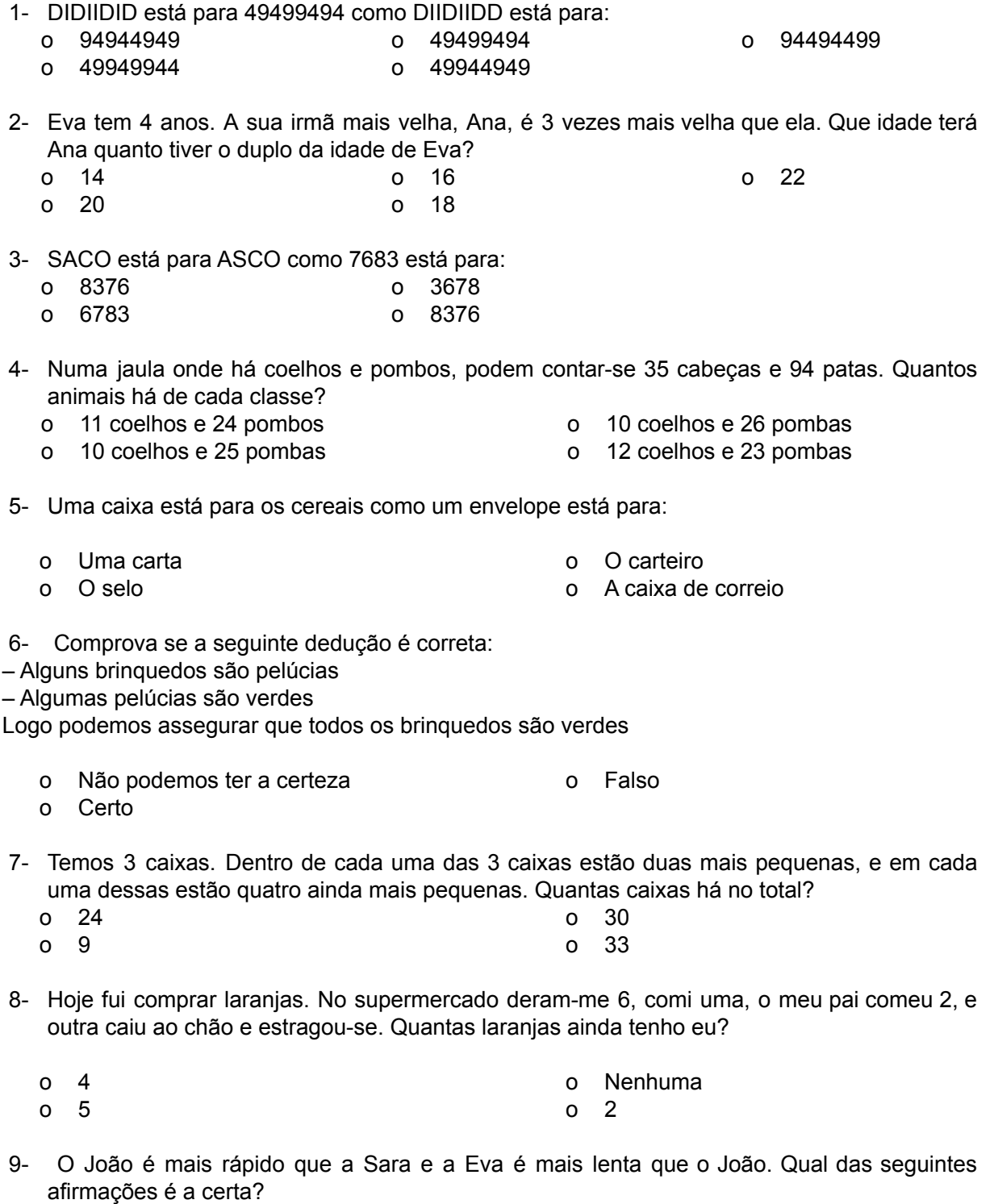

- o Não podemos saber se a Sara é mais rápida que a Eva
- o A Eva é mais lenta que a Sara
- o A Eva é mais rápida que a Sara
- o A Eva é tão rápida como a Sara

# <span id="page-26-0"></span>**APÊNDICE B - PERGUNTAS AVALIATIVAS SOBRE O PROJETO**

- 1. O que é software?
- 2. O que é algoritmo?
- 3. Conte um pouco sobre a história dos computadores.
- 4. Dê alguns exemplos de hardware.
- 5. Diga alguns componentes do computador.
- 6. O que é hardware?
- 7. Qual o nome do Projeto da Unicred?
- 8. Escreva no quadro o nome do gatinho que usamos para fazer os mini-projetos.
- 9. O que você achou mais legal em aprender?
- 10.Para que serve o computador?
- 11. O que não se pode fazer no computador?
- 12.O que você achou mais difícil em fazer durante o projeto?
- 13.Qual a cor do Scratch?
- 14.O que aprendemos no Code Studio?
- 15.Foi bom os três meses que passamos juntos?